**REU fellow: Ralph Castro 1** Faculty Mentor: Dr. N. Sertac Artan<sup>2</sup>

• Develop a battery-driven wearable and implantable system that is capable of biosignal collection and wireless transmission, while being power efficient.

In this work, a battery-driven, power-efficient wearable and implantable device was developed, with the purpose of action potential acquisition and wireless data transmission. We have implemented an adaptive Analog-to-Digital Converter that reduces the sampling rate when it detects that the input biosignal is not of relevance according to its application. With this approach, we were able to reduce the amount of data transmitted for up to 63%, and decrease the overall power consumption of the system by 19%, without losing action potentials detection accuracy.

- A simulated action potentials database was used to simulate, test and develop this work.
- Threshold is set above noise level.
- Lost of packets with collected data may occur when transmitting over WIFI. as it is a normal behavior when using UDP transport layer at a fast transmission rate.
- In order to have a consistent transmission of data, a high quality wireless router is needed

- **Set-Up Specifications:** • ESP32 Wireless Module with integrated MCU.
- External 12-bit ADC Pmod AD1

# **PROBLEM & OBJECTIVE**

# **FUTURE**

- Real Action Potential detection • Improve transmission performance • Deeper reduction of the sampling rate. • Faster transmission rate
- Adaptive noise level threshold

## **CONCLUSIONS**

## **REFERENCES**

## **ACKNOWLEDGEMENT**

# **Low-power Data Acquisition for Wearable and Implantable Devices**

- 
- **Affiliation: 1. New York City College of Technology, 2. School of Engineering and Computing Science, NYIT**
	-

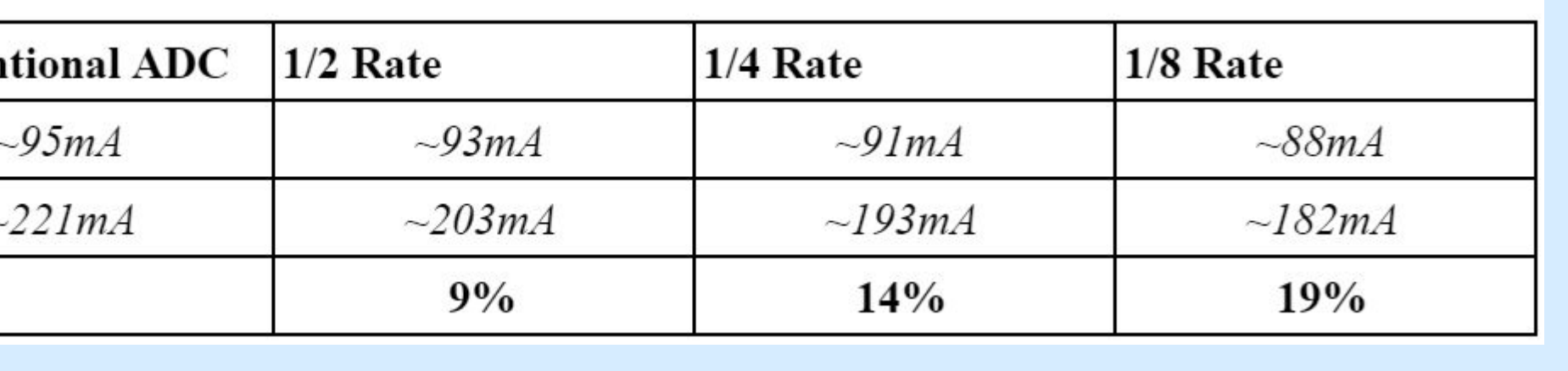

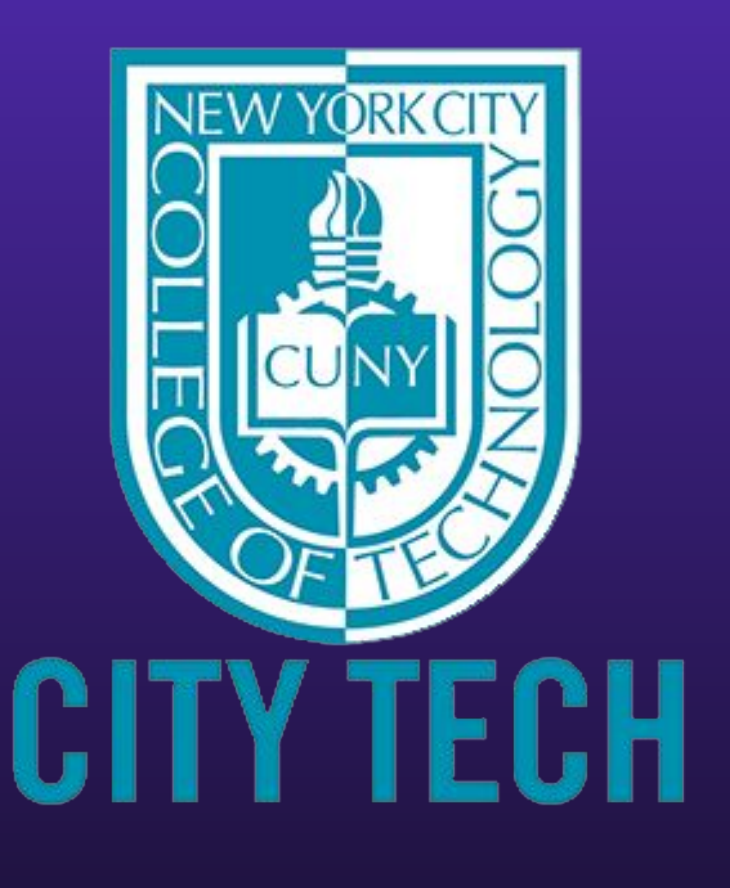

**Emails: ralphmcastror@gmail.com, nartan@nyit.edu**

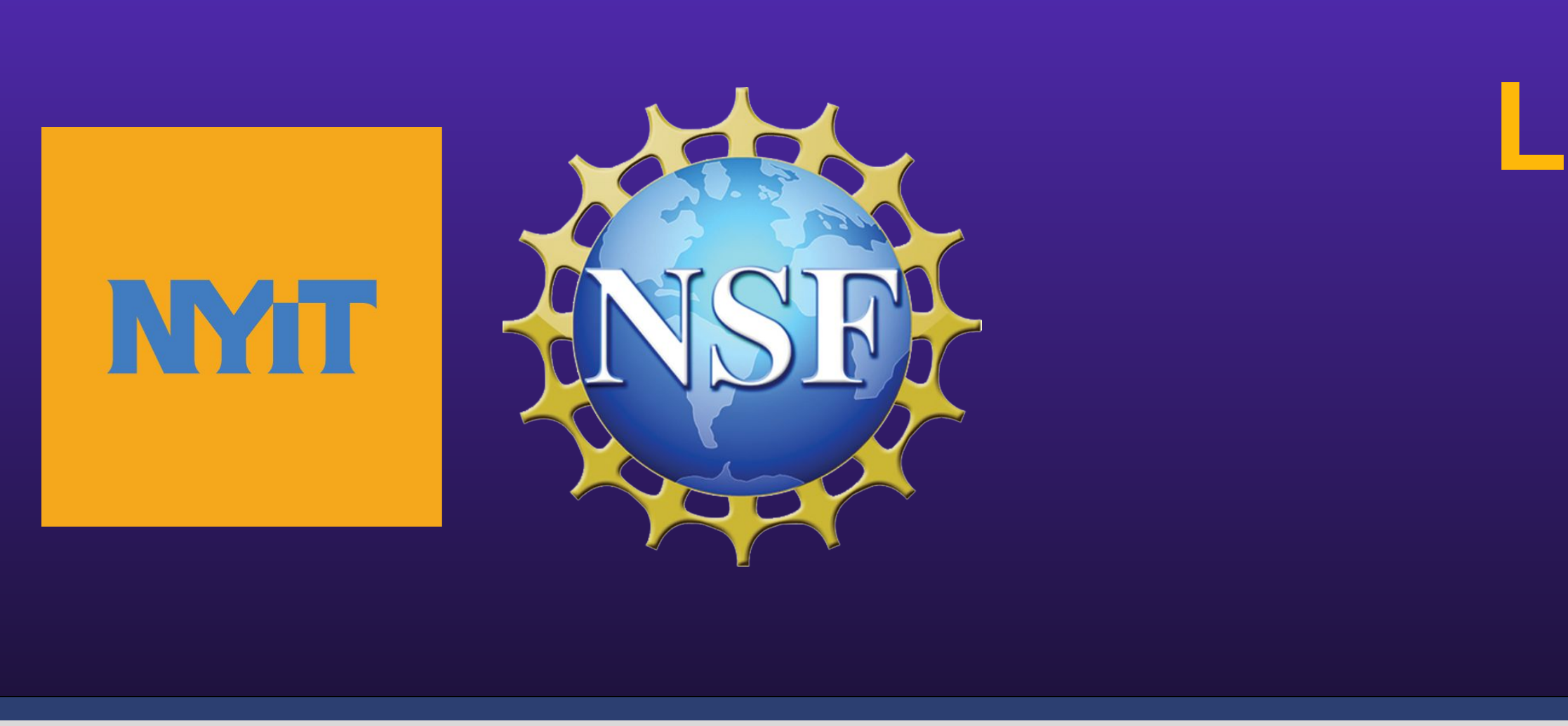

## **ABSTRACT**

### **Research problem:**

● Wearable and implantable devices dissipate power by continuously monitoring, collecting and transmitting biosignals from the user.

## **Objective:**

# **DISCUSSIONS**

Wearable and implantable medical devices ranging from continuous glucose monitors to pacemakers are becoming increasingly vital and ubiquitous. Such devices continuously takes measurements, which consumes battery power. The power consumption is proportional to the amount of information collected and with the frequency of data collection. High power consumption leads to rapid discharging of battery limiting the usage of these devices. These signals are often transmitted over wireless technology for analysis, as well as to keep track of the user's record, which also significantly increases power consumption. In this project, we develop circuit techniques for data acquisition in these devices that reduces the amount of data collected, thus reducing power consumption without any significant change in accuracy.

## **BACKGROUND**

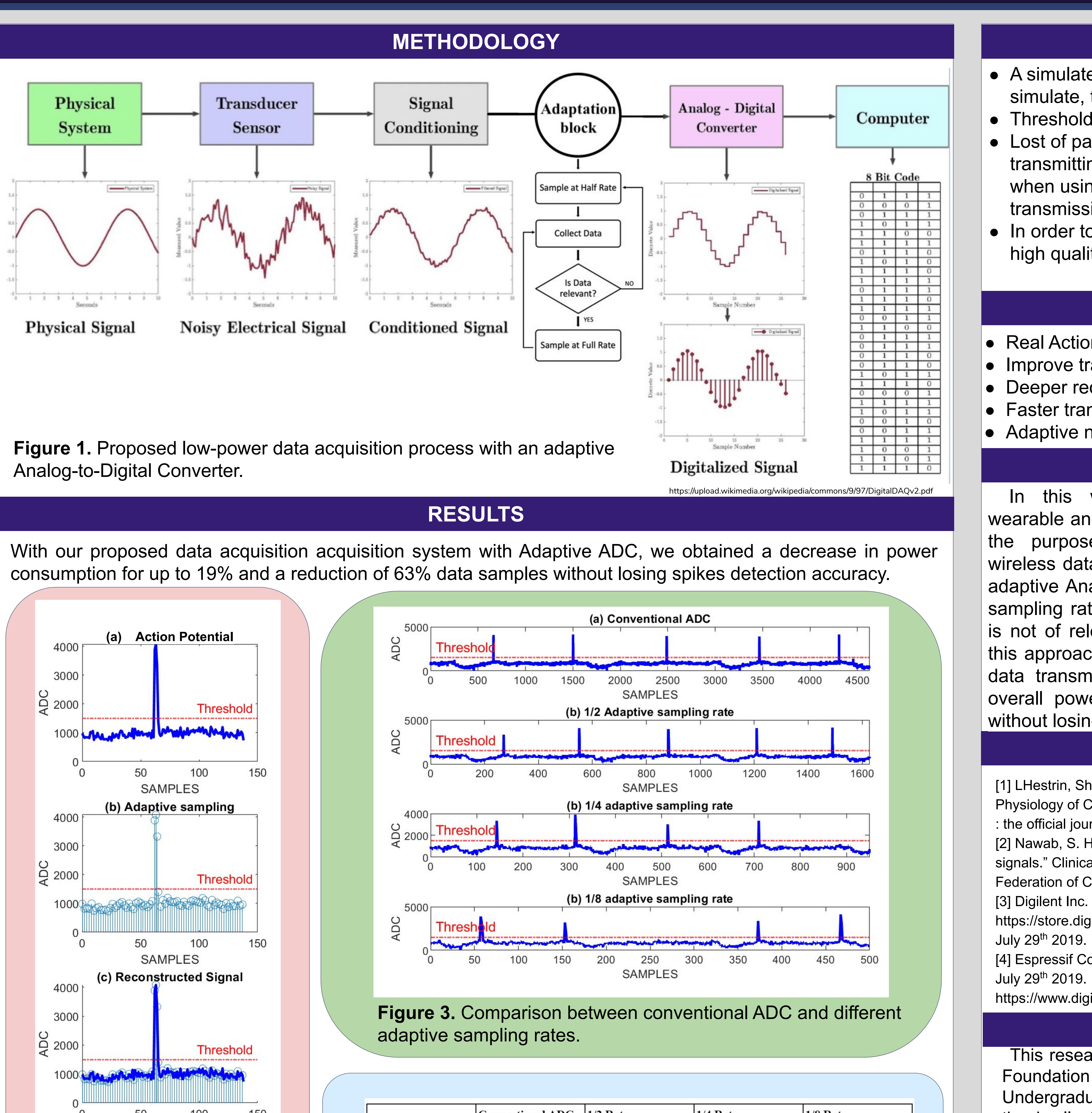

This research was supported by the National Science Foundation (NSF) Research Experiences for Undergraduates (REU) program. We would like to thank all of the mentors and research fellows at the New York Institute of Technology who have provided their helpful insight and expertise that greatly assisted with our our research. This project is funded by National Science Foundation

Grant No. 1852316 and by New York Institute of Technology.

## **EXPERIMENTAL SET-UP**

[1] LHestrin, Shaul & Armstrong, William. (1996). Morphology and Physiology of Cortical Neurons in Layer I. The Journal of neuroscience : the official journal of the Society for Neuroscience. 16. 5290-300. [2] Nawab, S. Hamid et al. "High-yield decomposition of surface EMG signals." Clinical neurophysiology : official journal of the International Federation of Clinical Neurophysiology 121 10 (2010): 1602-15 .

https://store.digilentinc.com/pmod-ad1-two-12-bit-a-d-inputs/. Accessed

[4] Espressif Copyright © 1995-2019, Digi-Key Electronics. /. Accessed

https://www.digikey.ca/product-detail/en/espressif-systems/ESP32

## *Data Acquisition:*

● Process of sampling real-world signals and transform then into Digital form, for computer manipulation.

## *Action Potentials:*

● Excitable animal cells such as neurons and muscle cells communicate with other cells by means of rapidly changing electrical signals called action potentials. Action potentials in neurons are also called spikes. The generation patterns, frequency, and morphology of these action potentials vary from cell to cell and for the same cell according to cell's behavior or due to various diseases. Implantable devices have been developed for measuring these action potential parameters to diagnose, monitor, or treat various medical conditions such as spinal cord injuries, and in neuroscience for understanding various brain functions.

Wearable system using external ADC and Wireless Module

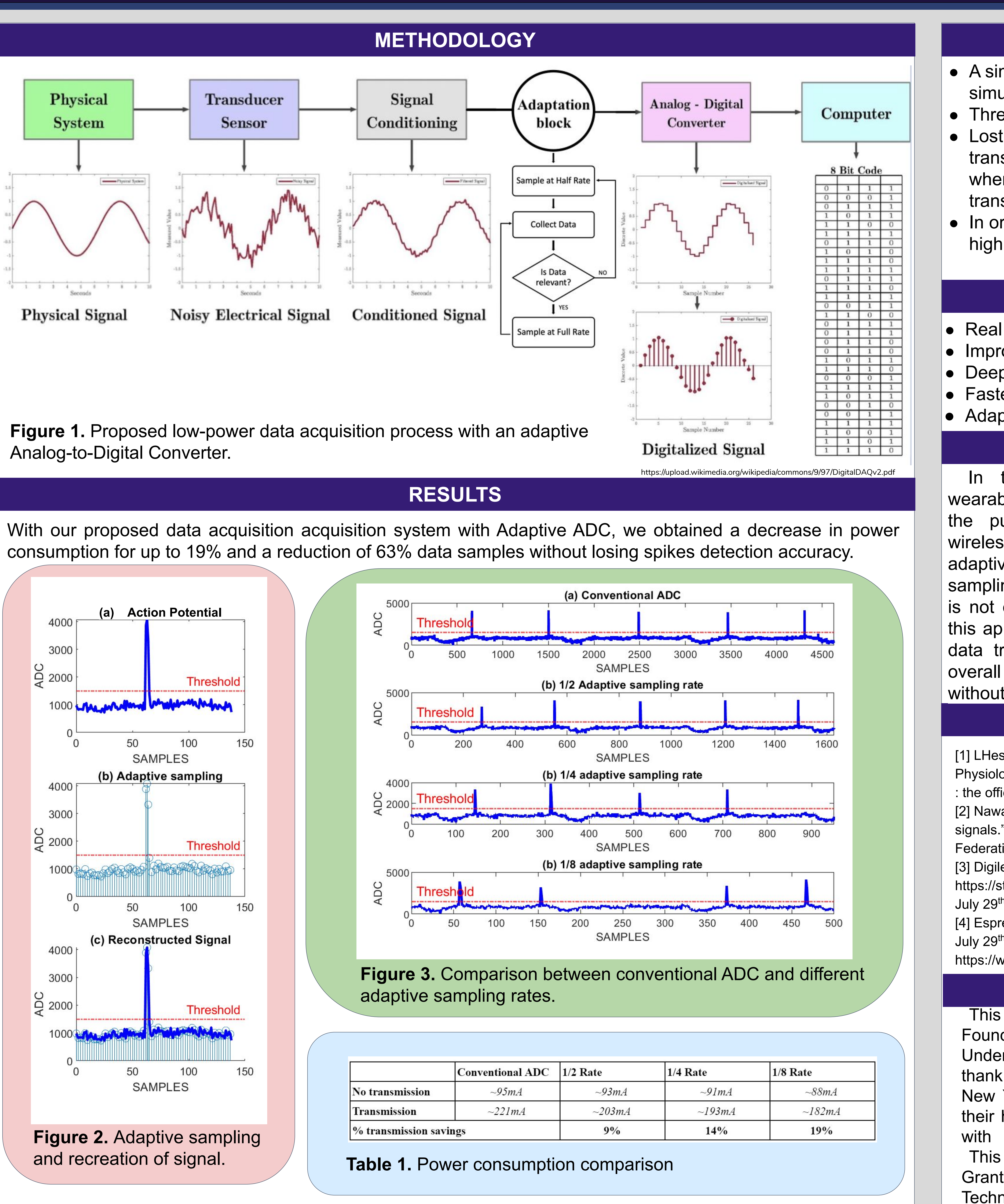

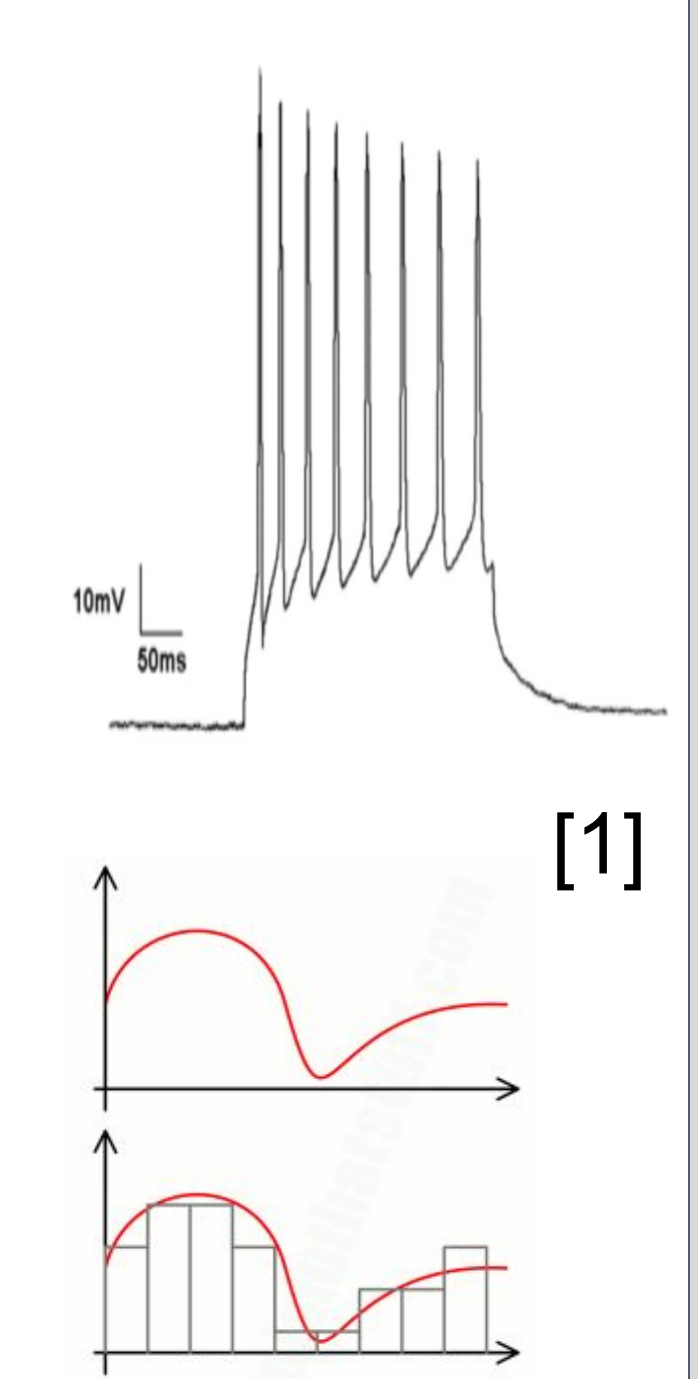

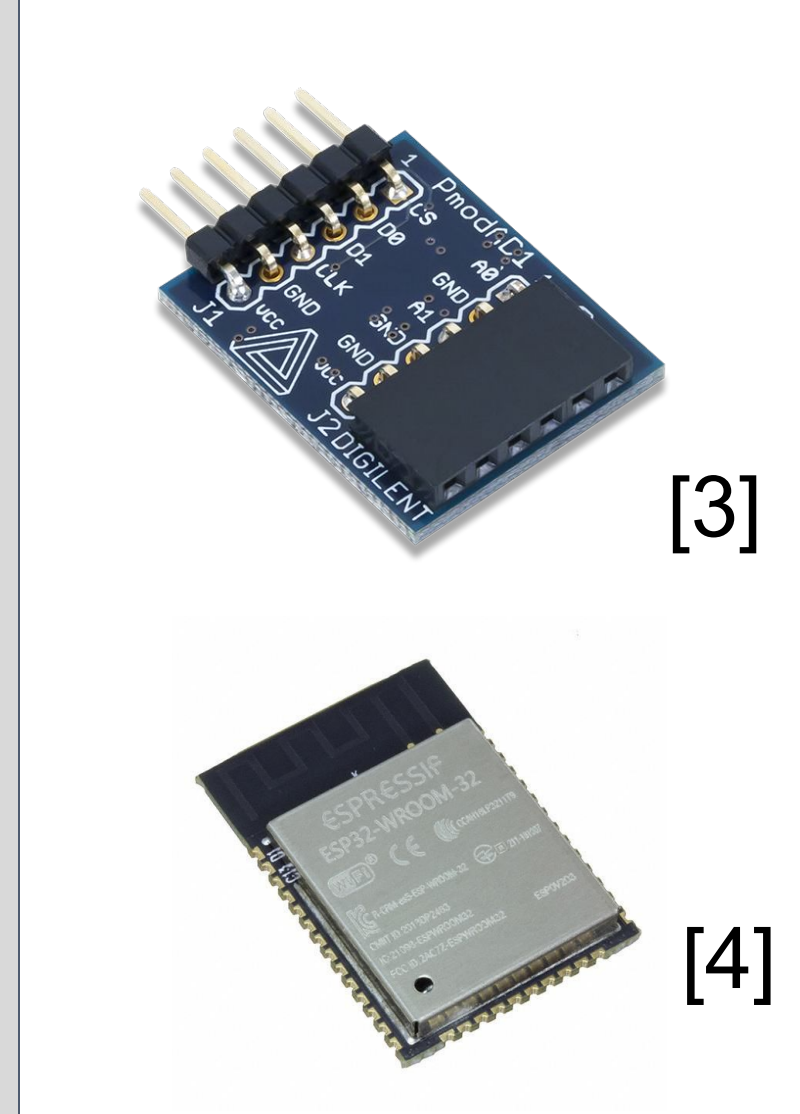

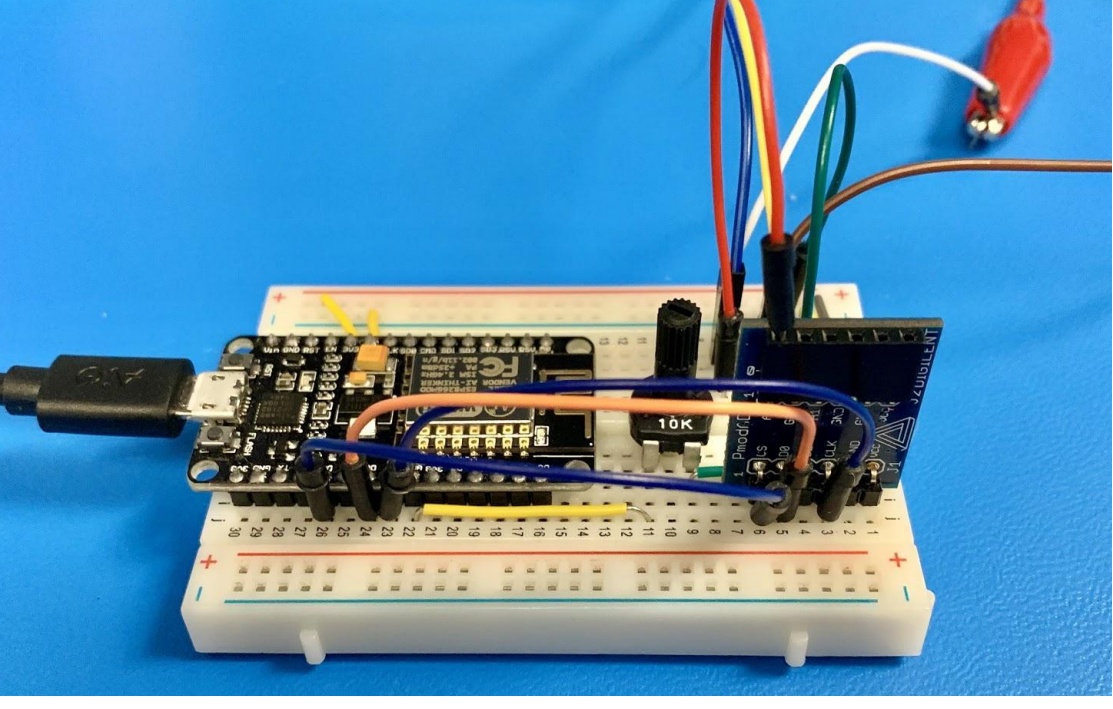

[2]